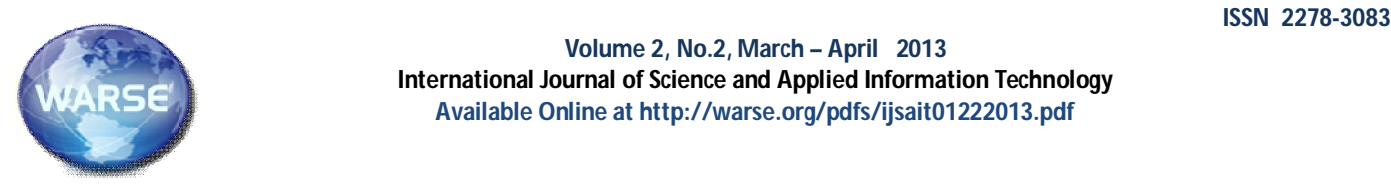

**Volume 2, No.2, March – April 2013 International Journal of Science and Applied Information Technology Available Online at http://warse.org/pdfs/ijsait01222013.pdf**

## **GOOGLE APP ENGINE AND PERFORMANCE OF THE WEB APPLICATION**

**Dr. U.S Pandey**

Associate Professor, School of Open Learning Delhi University, Delhi, India

Email:uspandey1@gmail.com,

## **Anjali Jain**

Mewar University, Gangrar, Chittorgarh(Rajasthan),India

Email:anjalijain81@gmail.com

## **ABSTRACT**

where the shared information, software and resources are provided to over the world, which collectively are referred to as the "cloud." this computers and other devices upon demand. Cloud computing metaphor represents the intangible, yet universal nature of the provides enormous business opportunity. Cloud computing could internet. [2] dramatically lower the need for upfront investments in it and Cloud computing is a model for enabling on-demand network access ongoing maintenance. User pay only for the time, resources, and in order to share computing resources such as network bandwidth, capacities he uses while scaling up to accommodate the changing storage, applications, etc , that is able to be rapidly scalable with business needs. There are various cloud computing platforms minimal service provider management [3]. available. One very interesting cloud computing platform is Google App Engine (GAE). Cloud computing has emerged recently that expenditures but there is a limited literature about how to use it.

This article focuses on how to move social applications into the cloud and on the evaluation of their performance. The study shows with limited code and evaluates the scalability of the applications.

**Key words**: Apache JMeter, Cloud computing, Goggle App Engine, Social networking services.

## **1. INTRODUCTION**

interaction ."

named because the information being accessed is found in the heading in that direction as well. [4] "clouds", and does not require a user to be in a specific place to gain access to it. Companies may find that cloud computing allows them to upgrade software more quickly. [1]

Cloud computing is an internet-based model of computing, over the internet. These services are offered from data centres all Cloud computing refers to applications and services offered

focuses on reduction of expenses on resources and thus the which scalable and elastic IT-enabled capabilities are delivered as a application can be developed in a pay as you go manner. Then the service using Internet technologies. In cloud computing, the word web applications can be uploaded to the cloud and maintained cloud is used as a metaphor for "the Internet," so the phrase cloud without any issues on the enterprise side. Cloud computing on the computing means "a type of Internet-based computing," where other hand has emerged as a solution to cut down the enterprises different services -- such as servers, storage and applications -- are Gartner defines cloud computing as a style of computing in delivered to an organization's computers and devices through the Internet.[17]

how to implement a social networking application using GAE cloud delivered economically. Any user with an internet connection can According to NIST "Cloud computing is a model for enabling easily accessible anywhere, anytime with the help of internet. With ubiquitous, convenient, on-demand network access to a shared pool the help of Cloud Computing user doesn't have to install of configurable computing resources (e.g., networks, servers, applications. This helps small and middle size entrepreneurs to set up storage, applications, and services) that can be rapidly provisioned their businesses when they are not able to indulge much amount of and released with minimal management effort or service provider hardware and storage space. It also provides more efficient Investopedia explains 'cloud computing'-cloud computing is so available us in real time, and business applications in the cloud are Cloud computing offers the services on demand and are access the cloud and the services it provides. Since these services are often connected, users can share information between multiple systems and with other users. Traditionally data storage devices and computer set up need to be at the same location, but cloud allows users to access to services any time, on any device, anywhere in the world. Cloud Computing allows the users to upload and maintain their data, application software on the remote servers which can be computing by centralizing data storage, processing and bandwidth. As consumers, we now expect that the information should be

to reduce the cost of information management, since they are not consumer and business products, services and solutions that people required to own their own servers and can use capacity leased from access and consume in real-time over the Internet. Cloud services are third parties. Additionally, the cloud-like structure allows companies typically easy to set up, with the customer not having to worry about According to analyst outfit IDC, "cloud services" are the the complications of implementation. The services are also based on

U.S Pandey *et al*., International Journal of Science and Advanced Information Technology, 2 (2), March - April 2013, 08-16

a "pay-as-you-go" or subscription model to make them more affordable for various business types and sizes.

In cloud computing there is no direct connection to a server, instead this is a model which delivers the information technology services and resources are retrieved from the internet through webbased tools and applications. Cloud computing allows to work remotely. Here data and applications are stored on the servers.

According to Roger Jennings 2013 will bring continued growth to all primary cloud services segments; SaaS, PaaS and IaaS about 25%. PaaS and IaaS alone will grow from \$964 million in premises. 2010 to \$3.9 billion in 2013, a CAGR of 60%, according to the 451 group. Platform-agnostic IaaS will continue to amass the lion's share **Community cloud**-The cloud infrastructure is provisioned for of revenues, but provider-specific PaaS will gain a larger split of the exclusive use by a specific community of consumers from pie as developers become more comfortable making the transition organizations that have shared concerns (e.g., mission, security from on-premises applications.

services will swell to \$207 billion by 2016, up from \$109 billion may exist on or off premises. today. It also predicts that in 2017, the chief marketing officer will **Public cloud**-The cloud infrastructure is provisioned for open use by spend more on it.

of companies that are employing cloud computing to not only cut it **Hybrid cloud**- The cloud infrastructure is a composition of two or costs, but also play a role in disruptive innovation*:*

- access to more powerful analytics online.
- **2.** Greater business scalability enables online video retailer to portability(e.g., cloud bursting for load balancing between clouds). meet spikes in demand
- **3.** Greater market adaptability provides online entertainment platform the ability to reach any type of customer device.
- **4.** Masked complexity enables access to services, no matter how intricate the technology they're built on.

According to the Cloud Computing Manifesto, "The key characteristics of the cloud are the ability to scale and provision computing power dynamically in a cost efficient way and the ability of the consumer to make the most of that power without having to manage the underlying complexity of the technology" [18].

## **2. CHARACTERISTICS OF CLOUD COMPUTING** [19]

- It is infinitely scalable.
- It provides one or more of an infrastructure for platforms, a platform for applications or applications themselves.
- Clouds can be used for every purpose from disaster recovery/business continuity through to a fully outsourced ICT service for an organisation.
- Currently the major cloud providers had already invested in large scale infrastructure and now offer a cloud service to exploit it.
- As a consequence the cloud offerings are heterogeneous and without agreed interfaces cloud providers essentially provide datacentres for outsourcing.
- There are concerns over security if a business places its valuable knowledge, information and data on an external service.

**3. DEPLOYMENT MODELS OF CLOUD COMPUTING** NIST specified the following deployment models of cloud computing:-

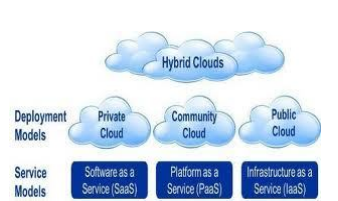

**Private cloud**-The cloud infrastructure is provisioned for exclusive use by a single organization comprising multiple consumers (e.g., business units). It may be owned, managed, and operated by the organization, a

combined will grow at a compounded annual growth rate (CAGR) of third party, or some combination of them, and it may exist on or off

Gartner inc. Predicts the market for public cloud computing in the community, a third party, or some combination of them, and it requirements, policy, and compliance considerations). It may be owned, managed, and operated by one or more of the organizations

The economist-IBM report [5] provides some shining examples combination of them. It exists on the premises of the cloud provider. the general public .It may be owned, managed, and operated by a business, academic, or government organization, or some

1. Through cloud cost flexibility, online marketplace gains that remain unique entities, but are bound together by standardized more distinct cloud infrastructures (private, community, or public) or proprietary technology that enables data and application

## **4. BENEFITS OF CLOUD COMPUTING** [6]

- **Proven web-services integration.** Cloud computing technology is far easier to integrate with your existing applications - whether traditional or virtual.
- **100% virtual infrastructure** no software, no onsite installation. Cloud computing slashes the capital costs of getting up and running.
- **Faster and lower-risk deployment.** With cloud server technology you can save your business years and millions of dollars.
- **Support for deep customisations.** Cloud computing in India allows deep customisation and application configuration. Cloud computing technology is well suited to application development, ideal for organisation's constant evolution.
- **Empowered business users.** Cloud computing technology allows instant, point-and-click customisation and report generation for business users. So it doesn't have to spend half its time making minor amendments and running reports.
- **Automatic upgrades with no downside.** Cloud computing infrastructures allow upgrading to the latest-and-greatest version of an application without spending precious time and resources rebuilding customisations and integrations. You no longer have to choose between upgrading and preserving all your hard work, because all customisations and integrations are automatically preserved - during and after an upgrade.

U.S Pandey *et al*., International Journal of Science and Advanced Information Technology, 2 (2), March - April 2013, 08-16

## **5. DISADVANTAGES OF CLOUD COMPUTING [7]**

#### **Cost**

- software provide you with all of the features company?
- **Security**
	- and regulated accordingly. However, established access to members of your organization. [10] and reputable cloud service providers are aware of this concern and offer sophisticated data security systems to combat this potential problem.

**Internet Connectivity**

o Cloud services do require internet connectivity. No internet connectivity  $=$  No cloud services. This issue can be partially remedied by a stable and internet providers will experience down time.

**Technical Issues**

o Even the best cloud service provider, regardless of how stringent their maintenance standards, will technical issues.

## **6. SOCIAL NETWORKING SERVICES**

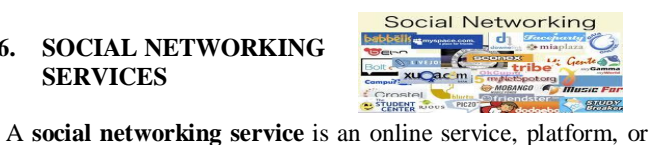

site that focuses on facilitating the building of social networks or social relations among people who, for example, share interests, service consists of a representation of each user (often a profile), his/her social links, and a variety of additional services. Most social network services are web-based and provide means for users to interact over the internet, such as E-mail and instant messaging. Online community services are sometimes considered as a social network service, though in a broader sense, social network service usually means an individual-centred service whereas online community services are group-centred. Social networking sites allow users to share ideas, activities, events, and interests within their individual networks. [8]

Google App Engine was released in April 2008, is a platform for building, hosting and scaling web applications using Google's infrastructure. It allows a developer to build and test web applications without the worry of maintaining servers, and so forth. It's pretty much a plug and plays type of solution, just upload your application, and it's ready to serve your users. A lot of these applications are very raw and are just test beds for the developers. There are quite a few that are useful and have some potential. This Google App Engine. After developing this web application is tested post highlights 15 of them. [16]

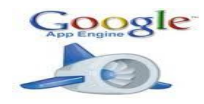

#### **7. GOOGLE APP ENGINE**

App engine is Google's cloud-based

implementation of the Go programming language-stated by Mikael Ricknäs[9].

o Despite the appearance of cheaper software within June, but was then only offered to users with a so-called premier the cloud, customers should be aware of what they account, which cost \$500 per month. Google is now changing that to are actually getting before they buy. Will the include all paying users, the company said in a blog in 2012. The ability to host applications in Europe was first announced in

needed? How important are these features to the Google's infrastructure. App Engine applications are easy to build, o Cloud computing is Internet computing. This just upload your application, and it's ready to serve your users. You means that the information is passing through an can serve your app from your own domain name using Google apps. unsecure network (the Internet) and the Or, you can serve your app using a free name on the appspot.com information be transmitted should be monitored domain. You can share your application with the world, or limit Google App Engine allows running web applications on easy to maintain, and easy to scale as your traffic and data storage needs grow. With App Engine, there are no servers to maintain: you

> Applications can be developed in several programming languages like Java, Python in Google App Engine. Google App Engine provides Java, Python and Go runtime environments and their corresponding libraries to compile and run the respective codes.

reputable service provider. However, even the best application runs quickly, securely, and without interference from occasionally experience service outages and control the maximum amounts of resources your app can consume, These runtime environments are built to ensure that your other apps on the system. With App Engine, you only pay for what you use. There are no set-up costs and no recurring fees. The resources your application uses, such as storage and bandwidth, are measured by the gigabyte, and billed at competitive rates. You so it always stays within your budget. App Engine costs nothing to get started. All applications can use up to 1 GB of storage and enough CPU and bandwidth to support an efficient app serving around 5 million page views a month, absolutely free. When you enable billing for your application, your free limits are raised, and you only pay for resources you use above the free levels. [11]

activities, backgrounds, or real-life connections. A social network runs reliably, even under heavy load and with large amounts of data. Google App Engine makes it easy to build an application that App Engine includes the following features [12]:

- Dynamic web serving, with full support for common web technologies.
- Persistent storage with queries, sorting and transactions.
- Automatic scaling and load balancing.
- APIs for authenticating users and sending email using Google accounts.
- A fully featured local development environment that simulates Google App Engine on your computer
- Task queues for performing work outside of the scope of a web request.
- Scheduled tasks for triggering events at specified times and regular intervals.

#### **8. APACHE JMETER**

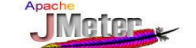

I developed a social networking website using Python on under different workloads.

platform for hosting web applications written but has since expanded to other test functions. Apache JMeter may using Java, Python or an experimental be used to test performance both on static and dynamic resources I used Apache JMeter to run the tests .The **Apache JMeter™**  desktop application is open source software, a 100% pure Java application designed to load test functional behaviour and measure performance. It was originally designed for testing web applications

graphical analysis of performance or to test your server/script/object are preliminary tests to check the scalability of the applications using behaviour under heavy concurrent load. [13]

It is used to test web applications for many server types language used is Python with the GAE runtime.

The evaluation for testing the Python services is to test the test plan. The test plan has many sub components that can be added performance of the applications under different workloads. The to it. When the test plan is right clicked a context menu appears to attributes like verification, validation that define the performance of add the items to a test plan. the application are scalability, reliability, and resource usage which demonstrate whether a system meets performance criteria. The load tests are modelled to simulate the expected number of users tests the performance of the services accordingly. A JMeter test accessing the website concurrently. The stress testing is done to test creates a loop and a thread group. The loop simulates sequential the applications performance beyond normal users to determine the requests to the server with a delay and a thread group is designed to stability of the application, and break the application by simulate concurrent load. A load test using the JMeter test plan is to overwhelming its resources [14].

with Python language different test beds are designed .Each test plan controllers, assertions, listeners, timers, and configuration elements. has to answer the following questions.

- a. What is the anticipated normal workload?
- b. What is the anticipated peak number of users?
- c. What is the good time to load test the application? This may sometimes crash the servers.
- d. What is testing intended to achieve?
- e. What is the sequence for the test?
	- Functional (low –volume of users)?
	- Benchmark (average number of users)?
	- Load test (maximum number of users)?
	- Test destructively (the hard limit)?

The test bed for testing the performance is based on load tests with varying workloads. The tests are performed for low, normal, and high volume of users. The low and normal users are for 10, and 50 users. The tests handle a peak load of 100 users concurrently for high volume of users. The tests were usually performed everyday in the morning for n days (where n=5). The sequence of the tests is used to handle 3 types of user's functional users that handle less number of requests. The bench-mark for the users is to test for an average of 50 users, and high flow of user requests of about 100.

The reasons to carry out the tests with a limit of 10, 50 and 100 users are based on the limited community of users who concurrently access the application. So the tests are conducted with those limited values to mimic the real time user scenario. The applications are tested during Monday to Friday, morning 9am till 12 noon. The n value is chosen as 5 because the tests are carried during the week days to see the performance of the GAE servers.

The tests are conducted using Apache JMeter as a preliminary evaluation mechanism even though it is believed that results may not be 100% accurate due to minor Java timing errors. However, to test performance of the services over a certain time period. Initially each the reliability of the services and JMeter the tests are repeated for 5 service from both the languages is evaluated for a fixed period of n days. The reason for testing on weekdays is to check the days where (n=5). The services are evaluated for varying number of performance of the GAE services when there is traffic on the client requests with a fixed time difference between each request. network to simulate the requests on the web. The traffic is shaped due to requests on the network where there may be people be

(files, Servlets, Perl scripts, Java objects, data bases and queries, ftp watching videos, connecting to heavy audio and video files during servers and more). It can be used to simulate a heavy load on a the weekdays. This argument is true but the other networks which server, network or object to test its strength or to analyze overall may be used for commercial or networking purposes may also be performance under different load types. You can use it to make a shaped by the network providers. Thus I conclude that these results Python language.

including web requests (http, https). The experiments are conducted http or file transfer protocol (ftp) that can create the test plan based on a machine with the following configuration 2.40 GHZ Processor, on the requirements. The JMeter has a web test plan that has two 4.00 GB RAM, 100MBPS network card running over a 400MBPS important components the test plan and a work bench. The test plan Ethernet hub. The operating system is Microsoft Windows 7. The is a container to perform tests and the work bench is a container for The Apache JMeter can be used to test applications using the any test to be performed or a portion of the test to be moved in to the

> The test bed for this experiment creates a load on servers and execute a sequence of operations.

For evaluating the performance of the applications developed The important components of a test plan are thread group,

The **"thread group"** tells the users number of users to simulate, how often the user requests need to be sent, and how many requests they need to send. There are two types of **"controllers"** samplers and logical controllers. The samplers tell the JMeter to send a request and wait for the result. There are many samplers like http request, ftp request, and JDBC request etc. Logic controller enables to customize the logic of that JMeter follows. The **"assertion"** allows assert whether the results returned from the server are as according the results that we expected. The **"listeners"** provide the information that JMeter gathers when a test is run. The **"timers"** are used to pause between each web request that JMeter send to the server. By default the timer is off. The **"configuration element"** is used to add or modify the requests and works with the samplers [15].

## **9. GOALS OF EVALUATION**

- To evaluate the services by varying number of requests (10, 50, and 100).
- To perform repeated requests for n days and calculate the difference between them.
- To calculate the time taken for each request individually for n days.
- To calculate the time taken by the workflows.
- To test the performance of the services and workflows.
- To study the scalability of services developed in Python and Java.

## **10. PHASE1: TEST BED FOR THE EXPERIMENTS IN PYTHON**

The test bed for the services in Python is to evaluate the

The phase 1 experimental test bed services developed in Python is evaluated with increasing loads for 5 days. Each of the Python services in the same order as tabulated. measurements is recorded everyday in the morning 9 am till 12.

## **11. TEST BED**

and defined in 4 steps. In step1 a thread group is created. The thread and average values for the time taken in milliseconds are calculated. group tells JMeter the number of users, how often the requests have Based on these values the delta is calculated. to be sent, and how many requests have to be sent. These properties The delta is the difference between maximum and minimum values. are explained by the fields number of threads (users), ramp-up period The graphs display variance values for each service in Python. (in seconds), and loop count. The field number of threads tells the **Delta (a) =maximum (a)-minimum (a)**  JMeter the number of user simulations to be created, the ramp-up period in seconds indicates the time delay between each thread. For Where 'a' is the column in the table. example if the number of threads is 6 and ramp-up period is 12 seconds then JMeter would send each request with a delay of 2 seconds. The number of loops indicates number of times the requests services in Python are evaluated for different number loads of client have to be sent.

The thread group is selected and mouse right click option is chosen variance. to add a config element the "http request defaults".

and choosing a sampler with the name http request. In this page the days the graphs are recorded to calculate the best, worst, and average name, path, port, and method filled. The name, path and port time taken. The Figure 1, 2, and 3 show the time taken for login numbers are the same as default "http request defaults" but the service for 10, 50, and 100 workloads. In each graph the best and method is changed accordingly based on the type of request get or a post. The lists of parameters are sent along with the request taken to process the workload. The worst time indicates the depending on the type of request.

In step4, the results of the test are viewed by adding a listener to the test plan. This element is used to store the results of the http request. The listener is added by selecting the test plan an adding a listener and adding an element to view results in a table. These results show the number of the requests, the thread group they belong to, time taken in milliseconds, the result of the request either success or failure.

### **12. RESULTS OF THE PHASE1 EXPERIMENTS**

This section discusses the results for the Python based services that are evaluated using the test bed in section. The services are evaluated for varying number of client requests 10, 50, 100 for 5 days. The tables in the 1 show the services evaluated with varying client requests for Python language.

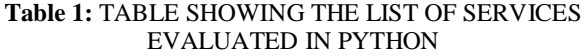

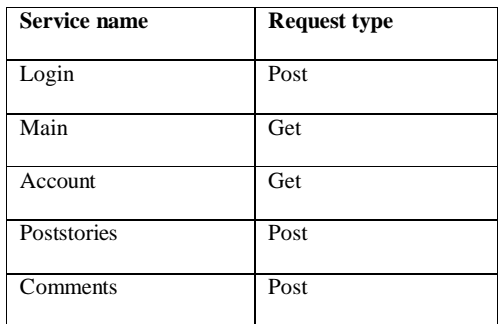

Table 1 shows the services in Python and the graphs for the

The test bed is a simple http web request using Apache JMeter Also, for the tests on the services in Python, maximum, minimum, The individual services are evaluated for 5 days for the best and worst performances with the workloads. The graphs for each of services are shown as in the sequence of the tabulated service names.

In step2, the tasks to be executed by the JMeter are defined. the five days with workloads and also for calculating the overall **Results of the Python services** based on the test plan all the requests (10, 50, 100) for n days where (n=5). The services in Python are evaluated for checking the best and worst performance among

In step3 -a http request is defined by selecting the thread group **the services** for the workloads 10, 50, and 100 over a period of 5 **The first part of the evaluation shows the performance of**  worst time taken is observed as the best time defines the least time maximum time taken to process the workloads.

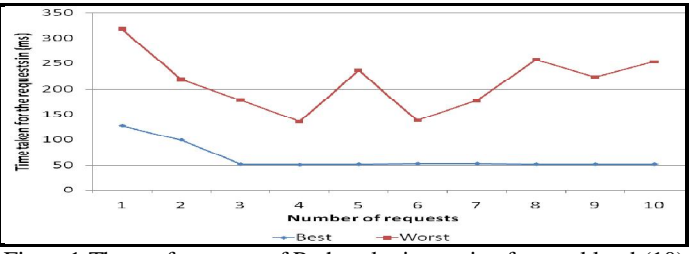

Figure1:The performance of Python login service for workload (10).

The Figure 1 shows the best performance as the least time taken to process the workload of 10 requests.

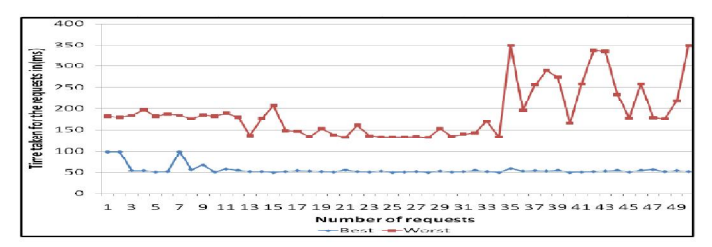

Figure 2-the performance of Python login service for workload (50)

Figure 2 shows the huge difference between the best performance and the worst performance. It is understood that the average performance for the services should be between the best and the worst performance graphs.

U.S Pandey *et al*., International Journal of Science and Advanced Information Technology, 2 (2), March - April 2013, 08-16

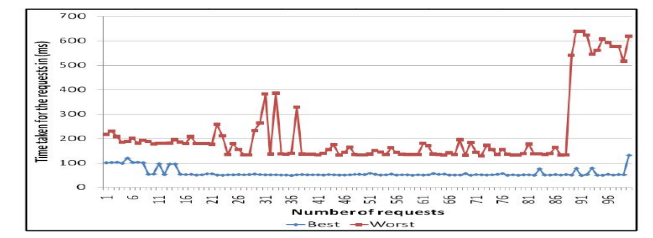

Figure 3-the performance of Python login service for workload (100).

a workload of 100. In this graph the worst performance is indicated requests. by the highest time taken line. It is indicated as worst performance because of increase in workload, the time taken is also increased after 85 requests.

The second part of the evaluation shows the variance of services. For each day the average time taken and its delta is calculated. As discussed earlier delta is calculated as the difference between maximum and minimum time recorded for a day. Similarly the averages and variances for the five days are taken and graph is drawn with the variances recorded from day 1 till day 5(from Monday till Friday).the Figure 4 shows the time taken for login services in Python based on the variances. The 3 different lines indicate the time taken for varying loads with the variance as indicated.

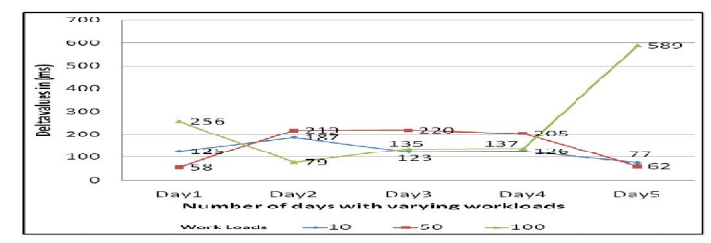

Figure 4-difference of the times taken (ms) using login service in Python for workloads.

The Figure 4 shows the time taken for login service with different workloads. This service performs a post operation. With increased workload the value of delta also increases. For example for the workload 100 the delta value of time taken each day starting with day 1 is high and gradually decreases with the GAE balancing the load by running the application on many servers. When the load on the servers comes down, time taken for the requests also decreases as a result the graph shows rise and fall at certain locations.

Similarly the performance graphs for the main service are shown in Figure 5 till Figure 8. The Figure 5 shows the performance graph for 10 requests.

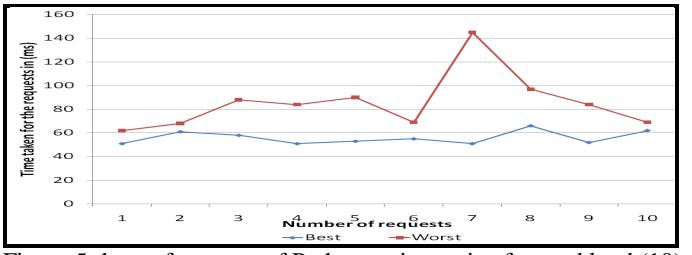

Figure 5-the performance of Python main service for workload (10).

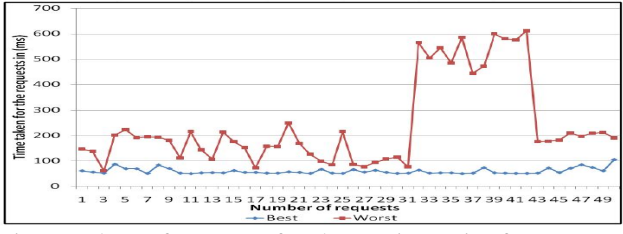

 Figure 6-the performance of Python main service for workload (50).

The Figure 3 shows the performance graph for login service for The Figure 6 shows the performance graph for workload of 50

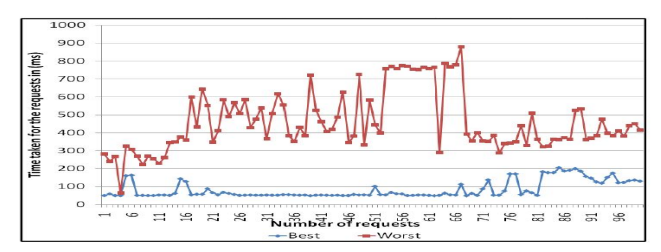

 Figure 7-the performance of Python main service for workload (100).

The Figure 7 the performance graph for workload of 100 requests. It performs a get operation.

In the Figure 5, the best and the worst performance doesn't overlap where as in Figure 6 and Figure 7 shows the overlap with a difference in time taken in each of the graphs .but for workload 50, best and worst graph shows a minimum difference between them. Figure 7 shows the time taken for worst performance line shows many fluctuations in a graph indicated with high volume of requests and maximum time taken. But the increased loads in both the Figures are balanced by the GAE servers that run the applications. The servers running the applications have balanced the load by sharing the load with the server next to it thus a lowering line indicating the decreasing load as shown.

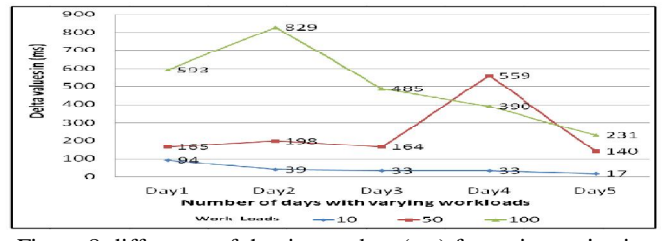

 Figure 8-difference of the times taken (ms) for main service in Python for workloads.

The Figure 8 shows the delta value for main service in Python for the workloads (10, 50, 100) in this figure it is observed that the delta value for processing 50 requests on a day 4 is more than the delta value for 100 requests. For 100 requests workload starting at day 3the delta value drops each day. This is due to GAE servers automatically balancing the load after a certain threshold where they distribute the load to the corresponding servers automatically. During this time the overall load on the available servers reduced and the time taken for processing the requests reduces. Using this approach there is a low failure of the requests and fewer the burdens on the server and ultimately time is reduced.

Similarly Figure 9, 10, and 11 show the performances of the accounts service using workloads.

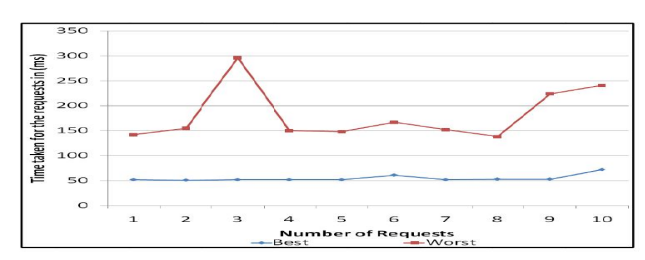

 Figure 9-the performance of Python accounts service for workload (10).

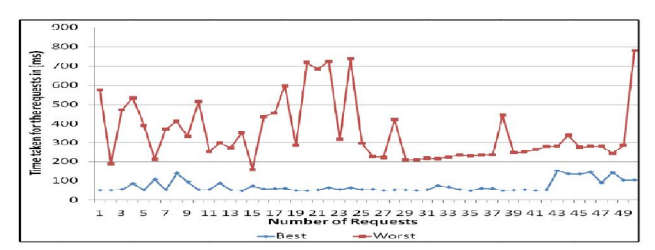

 Figure 10-the performance of Python accounts service for workload.

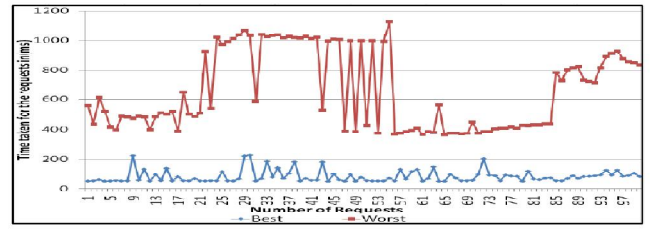

Figure 11-the performance of Python accounts service for workload (100).

The Figure 12 shows the delta values for accounts service for all the workloads. For the account service, the peaks in the graphs Figure 15-the performance of Python poststories service for are observed similar to main service for the workloads 100 shown in workload (100). Figure 11.

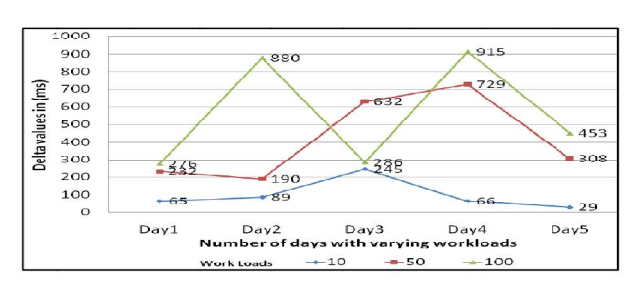

 Figure 12- difference of the times taken (ms) for accounts service in Python for workloads.

The Figure 12 shows the delta values for the accounts service. The accounts service performs a get request operation. In this graph the delta values show increase in numbers with increase in workloads but gradually decrease as new servers are fired up to balance the loads. Similarly the graphs are recorded for poststories service. The poststories service performs post operation. The Figures 13 till 16 are the graphs for poststories service.

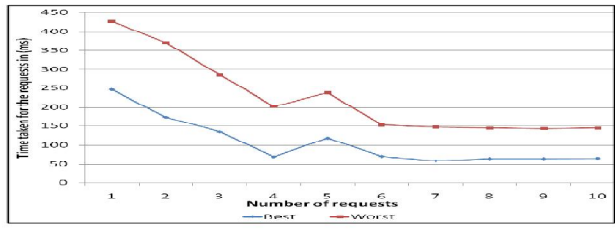

 Figure 13-the performance of Python poststories service for workload (10).

The Figure 13 shows the time taken for the requests in worst line is in the same shape as the time taken for the best. This indicates that they are taking constant time with the worst graph taking twice the time of best.

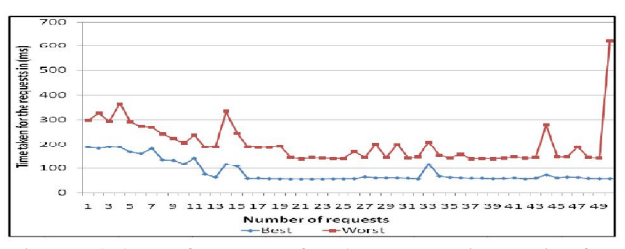

 Figure 14-the performance of Python poststories service for workload (50).

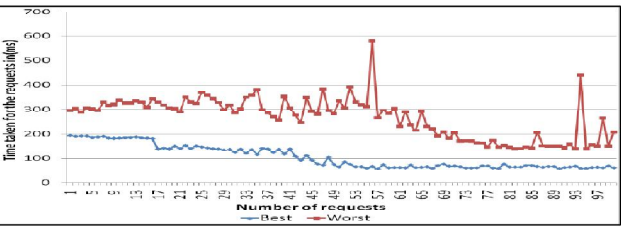

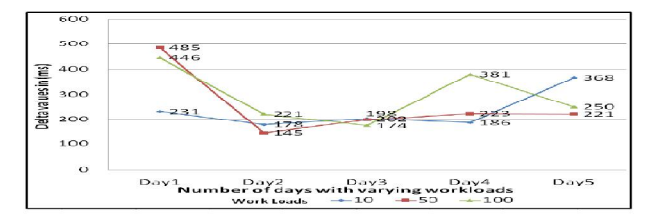

 Figure 16- difference of the times taken (ms) for poststories service in Python for workloads.

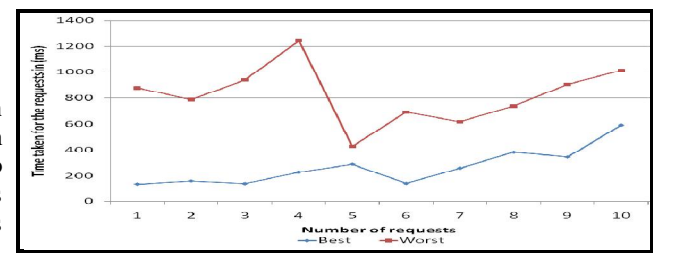

Figure 17-the performance of Python comments service for

workload (10)

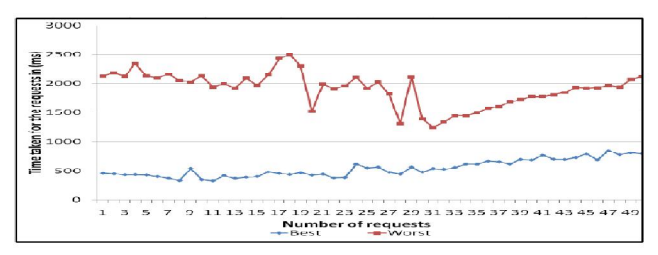

Figure 18-the performance of Python comments service for workload (50).

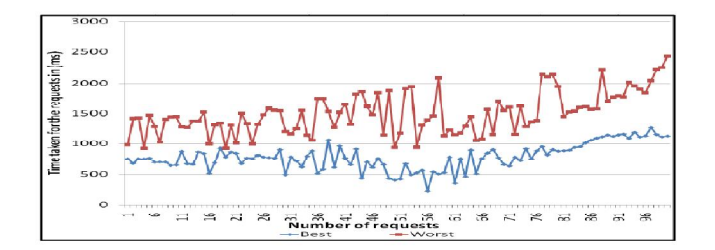

 Figure 19-the performance of Python comments service for workload (100).

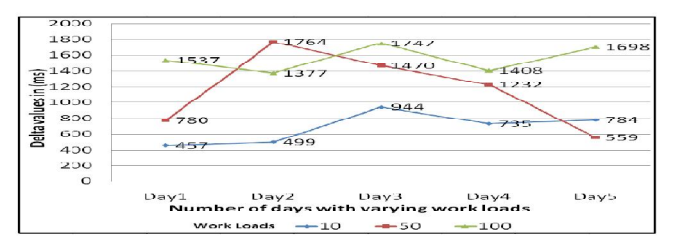

 Figure 20- difference of the times taken (ms) for comments service in Python for workloads.

# **PYTHON**

as a workflow. In these experiments a set of services are arranged as (10, 50, and 100). a workflow in such a way that users execute the requests as the path mentioned in the workflow. Each time specified number of requests are sent to the workflow for n days where n=5. The workflows are run every day in the morning for n days and graphs are recorded accordingly.

## **14. TEST BED**

The test bed for the experiments using Apache JMeter is explained in this section for the workflows. The workflows are designed separately for the experiments in Python.

The test bed has a sequence of 5 important steps. The test bed is same as the test bed for individual services but with additional simple controllers for session information. The test bed consists of the thread group which is used to define number of users, ramp-up time in seconds and the number of loops. The workflows are tested with workloads 10, 50, and 100. These workloads are tested on everyday for n=5 days. Usually a client logs into the experiment using "login" service which leads into the main service and the client

may post a story using the "poststories". Later the client may post a comment and change the account settings. These operations are defined in the workflow with the requests to different pages. Each page request is defined by the http request defaults and is associated with a http requests. The http requests defaults are having the default values based on which http request is processed.

The simple logic controllers are used in the workflow to organize the samplers and other logical controllers. The simple logic controllers can be added by right clicking on the thread group. In the simple logic controllers http URL re-writing modifier is added where the session information is managed using the variable mentioned. The session id is cached if the option for the cache is checked and can be used for the other services. The results are recorded using the view results in a table which is added by right click option on the thread group. The Figure 21 shows the http URL re-writing modifier.

|                                                                              | 0/100 |
|------------------------------------------------------------------------------|-------|
| HTTP URL Re-writing Modifier                                                 |       |
| Name: HTTP URL Re-writing Modifier                                           |       |
| Comments:                                                                    |       |
| Session Argument Name session                                                |       |
| Path Extension (use ";" as separator)                                        |       |
| Do not use equals in path extension (Intershop Enfinity compatibility)       |       |
| Do not use questionmark in path extension (Intershop Enfinity compatibility) |       |
| Cache Session Id?                                                            |       |
|                                                                              |       |
|                                                                              |       |
|                                                                              |       |
|                                                                              |       |
|                                                                              |       |
|                                                                              |       |
|                                                                              |       |
|                                                                              |       |

Figure 21- the http URL re-writing modifier and its properties.

## **15. RESULTS OF THE PHASE2 EXPERIMENTS**

13. PHASE2: WORKFLOWS FOR THE EXPERIMENTS aller through an application. For the Python experiment the The Python experiments aim at the performance of the services and worst performances of the workflow in Python for the workloads This section discusses the results of the workflows using Python that are evaluated using JMeter. The workflows are evaluated for workloads 10, 50, and 100. The workloads are recorded for n=5 days as to measure the performance of the GAE services during the days of a week. The workflow is defined as a sequence of service workflow is in the order of the services mentioned in table 1. The first set of graphs shown in Figure 22 till Figure 44 show the best,

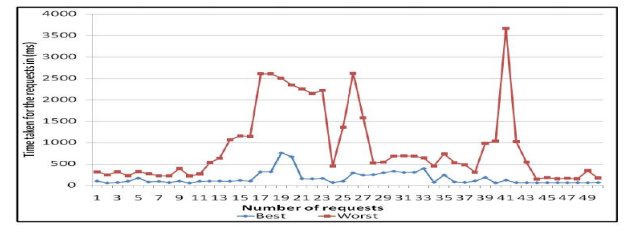

 Figure 22-the performance of the Python workflow for workload (10).

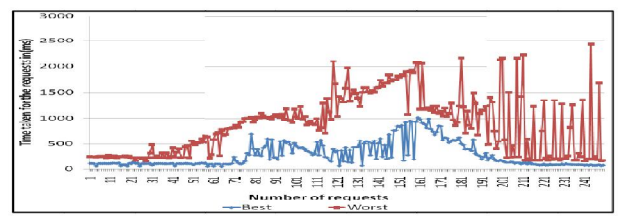

 Figure 23-the performance of the Python workflow for workload (50).

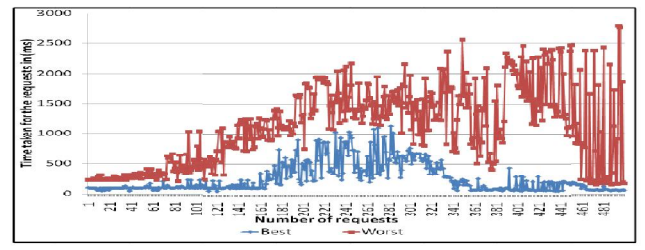

 Figure 24-the performance of the Python workflow for workload (100).

For the workflows everyday minimum and maximum values are calculated. The workflows delta values are calculates as the difference between maximum and minimum.

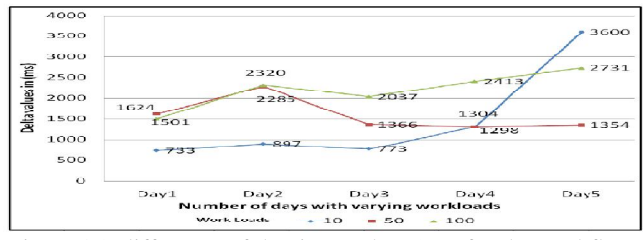

 Figure 25- difference of the times taken (ms) for the workflow in Python for workloads.

## **16. CONCLUSION**

A cloud computing platform enables applications to be hosted in an internet-accessible virtual environment that supplies the necessary hardware, software, network, and storage capacities and available at - http://blog.louisgray.com/2008/12/15-useful-googleprovides for security and reliability, removing much of the burden of app-engine.html purchasing and maintaining hardware and software in-house. In the [17] http://www.webopedia.com/TERM/C/cloud\_computing.html cloud, you can develop, deploy, and manage applications as you [18] "**The open cloud manifesto: A call to action for the**  have in the past and integrate these services to your on-premise **worldwide cloud community**", available atapplications. You pay only for the time, resources, and capacities http://opencloudmanifesto.org/opencloudmanifesto1. you use while scaling up to accommodate the changing business [19] http://cordis.europa.eu/fp7/ict/ssai/docs/cloud-report-final.pdfneeds.Typically, cloud environments provide low level abstractions of computation and storage. Computation and storage clouds act as building blocks where high level service clouds and mash-ups can be created. Storage clouds are often used to prolong the capabilities of storage-limited devices and provide transparent access to data from anywhere. In this article a web application was developed. The goals of the experiments are to investigate the GAE cloud architecture and its design principles and to develop the application with the basic services. Investigate accessing the applications using different clients. In experiments the MVC architecture guidelines are used.

Experiments are conducted to evaluate the performance of the applications in order to test it with varying workloads for Python. For the purpose of testing a tool is used called 'Apache JMeter'. Although the argument "Apache JMeter is not a best tool for testing the scalability of the applications for concurrent client requests", it is one of the most popular one. The repeated experiments prove that the time taken for the services does not change rapidly.

## **REFERENCES**

[1] http://www.investopedia.com/terms/c/cloudcomputing.asp#ixzz2lgpzxqtt [2] http://www.techterms.com/definition/cloud\_computing [3] A. Mell,t. Grance," **The NIST definition of cloud computing**", available at:Csrc.nist.gov/groups/sns/ cloudcomputing/ cloud-def-v15.doc

[4] http://www.salesforce.com/in/cloudcomputing/

[5] Joe Mckendrick," **Shining examples of cloud computing in action**", Feb 22, 2012, available at -http://www.forbes.com/sites/ joemckendrick/2012/02/22/6-shining-examples-of-cloud-computingin-action/

[6] http://www.salesforce.com/in/cloudcomputing/

[7] http://www.opticfusion.net/blog/2013/02/01/advantages-anddisadvantages-of-cloud-computing/

[8] http://en.wikipedia.org/wiki/social\_networking\_service

[9] Mikael Ricknäs," **Google lets more users host App Engine applications in Europe**" December 14, 2012, available at-

http://www.infoworld.com/d/cloud-computing/google-lets-moreusers-host-app-engine-applications-in-europe-209211

[10] https://developers.google.com/appengine/docs/-

whatisgoogleappengine

[11] https://developers.google.com/appengine/docs/-

whatisgoogleappengine

[12] https://developers.google.com/appengine/docs/-

whatisgoogleappengine

[13] http://JMeter.Apache.org/

[14] Solanki," **Jmeter: a tool for performance testing your webap**", july 3rd 2010, available at-

http://www.slideshare.net/amitkssolanki/JMeter-performancetesting-your-webapp

[15]" **The Apache jakarta project**", available at-

http://jakarta.Apache.org/JMeter/usermanual/build-web-testplan.html

[16] Mike Fruchter , "**Useful Google App Engine Applications**",